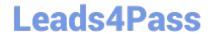

# MA RKETING-CLOUD-DEVELOPER<sup>Q&As</sup>

Salesforce Certified Marketing Cloud Developer

# Pass Salesforce MARKETING-CLOUD-DEVELOPER Exam with 100% Guarantee

Free Download Real Questions & Answers **PDF** and **VCE** file from:

https://www.leads4pass.com/marketing-cloud-developer.html

100% Passing Guarantee 100% Money Back Assurance

Following Questions and Answers are all new published by Salesforce
Official Exam Center

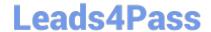

https://www.leads4pass.com/marketing-cloud-developer.html 2024 Latest leads4pass MARKETING-CLOUD-DEVELOPER PDF and VCE dumps Download

- Instant Download After Purchase
- 100% Money Back Guarantee
- 365 Days Free Update
- 800,000+ Satisfied Customers

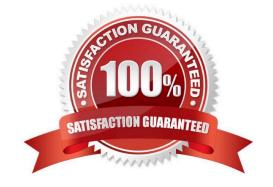

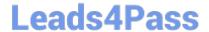

### https://www.leads4pass.com/marketing-cloud-developer.html 2024 Latest leads4pass MARKETING-CLOUD-DEVELOPER PDF and VCE dumps Download

#### **QUESTION 1**

Northern Trails Outfitters is using REST API to send emails to customers after a purchase.

Which considerations should be taken regarding the token used in the API Call?

- A. Make a token API call and re-use the token until the next API call fails.
- B. Make a token API call before each triggered send API call.
- C. Make a token API call and re-use the token for that subscriber.
- D. Make a token API call and re-use the token until the token expires.

Correct Answer: D

#### **QUESTION 2**

A developer is creating a custom preference center and wants to log unsubscribe eventsfrom the CloudPage. Which set of parameters should be captured and provided to the LongUnsubEvent Execute Call to ensure accurate unsubscribe information?

- A. SubscriberKey and JobID
- B. SubscriberID and BatchID
- C. EmailAddress and JobID
- D. SubscriberKeyand BatchID

Correct Answer: A

#### **QUESTION 3**

A developer uses the messageDefinitionSends REST API endpoint to send a triggered send email. This method returns a 202 (success) response code. How could the developer validate if the email was successfully sent?

- A. Use the messageDefinitionSend/key:(key)/deliveryRecords REST endpoint with GET method
- B. The 202 response code indicates the message was sent successfully; no further action is required.
- C. Use the validateEmail REST resource with POST method to obtain the email delivery details from the request.
- D. Confirm the record was successfully inserted into the associated Triggered Send Data Extension.

Correct Answer: A

#### **QUESTION 4**

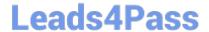

## https://www.leads4pass.com/marketing-cloud-developer.html 2024 Latest leads4pass MARKETING-CLOUD-DEVELOPER PDF and VCE dumps Download

A dataextension contains two fields which are being populated by a query activity. A third field has recently been added to the data extension.

Which SELECT statement is optimal for returning all of the columns in the data extension?

- A. SELECT field\*
- B. SELECT\*, field1, field2, field3
- C. SELECT\*
- D. SELECT 22SE, field2, field3

Correct Answer: D

#### **QUESTION 5**

A developer wants to configure performance tracking of the content dynamically created via AMPscript in an email. Which two steps should be performed to achieve this objective? Choose 2

- A. Request the Impression Tracking feature be enabled on the account
- B. Include the functions BeginImpressionRegion and EndImpressionRegion
- C. Configure dynamic content block in Content Builder
- D. Add a unique identifier in the HTML tags within the generated content

Correct Answer: AB

Latest MARKETING-CLOUD-DEVELOPER Dumps MARKETING-CLOUD-DEVELOPER VCE Dumps MARKETING-CLOUD-DEVELOPER Braindumps